## **Hefteintrag Vierfeldertafel**

## **4.Stochastik**

## **4.1 Die Vierfeldertafel**

Bei der Auswertung von Statistiken wird es meist erst interessant, wenn man mehrere Ereignisse in Kombination betrachtet. Eine mögliche Betrachtungsweise ist die Vierfeldertafel.

Bsp: Wahl in der Oberstufe (Ereignisse: "Englisch" und "Weitere Sprache")

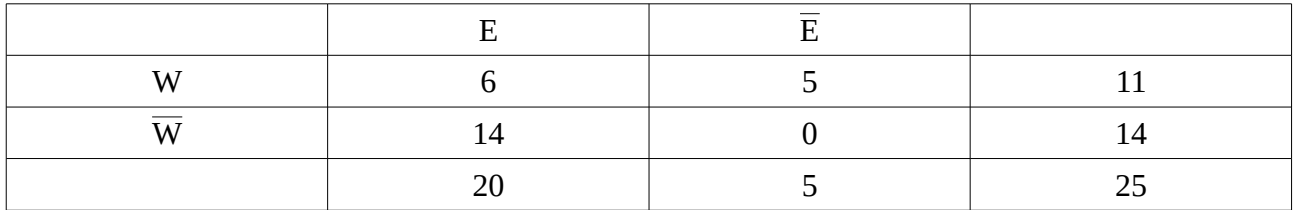

Die Schreibweise  $\overline{\mathsf{E}}$  kürzt "nicht E" ab.

In jeder Zeile und Spalte müssen die Werte außen die Summe der Werte innen ergeben z.B. "Anzahl Leute mit W und E" + "Anzahl Leute mit W und  $\overline{E}$ " = "Anzahl Leute mit W" oder 6 + 5 = 11.

Somit kann man die restlichen Werte bestimmen, ohne alle Angaben zu haben.

Möchte man nun wissen, wie hoch die Wahrscheinlichkeit ist, dass jemand mindestens zwei Sprachen belegt hat, kann man die Anzahlen in einen Bruch schreiben:

$$
P(W) = \frac{|W|}{|\Omega|} = \frac{11}{25} = 44\%
$$

Zur Übersicht, kann man dies auch wieder in einer Vierfeldertafel aufschreiben:

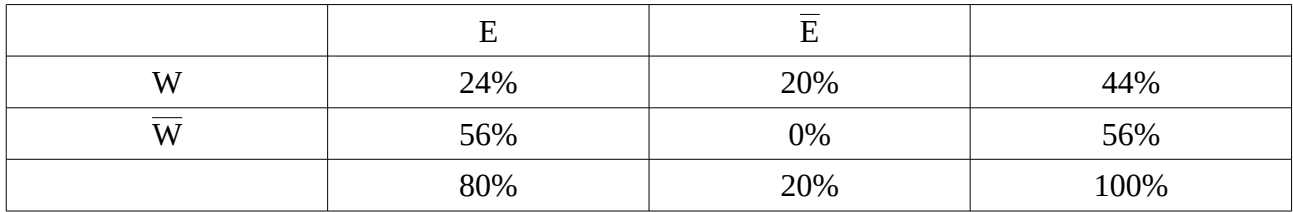

Mathematisch schreiben wir für den Schnitt zweier Ereignisse *W*∩*E* (Übersetzt: W und E). Damit berechnet man die Wahrscheinlichkeit *P*(*W* ∩*E*)= |*W*∩*E*|  $\frac{\sqrt{DE}}{|\Omega|} = \frac{6}{25}$ .

Möchte man die Wahrscheinlichkeit für zwei Ereignisse beschrieben, z.B. *P*(*W*¯ ∩*E*) und *P*(*W*∩ $\overline{E}$ ) kann man dies mathematisch mit dem "oder" Zeichen (" ∪ ") beschreiben.

 $P((\bar{W} \cap E) \cup (W \cap \bar{E})) = W$  'keit dafür *,dass mannur eine Sprachenimmt* 

*Aufgaben zum Üben: (oder mathegym)*

*Buch S. 94/2/3/4/5/6/7/8/9*